# Промышленный панельный компьютер СПАРКС JW10C-J1900

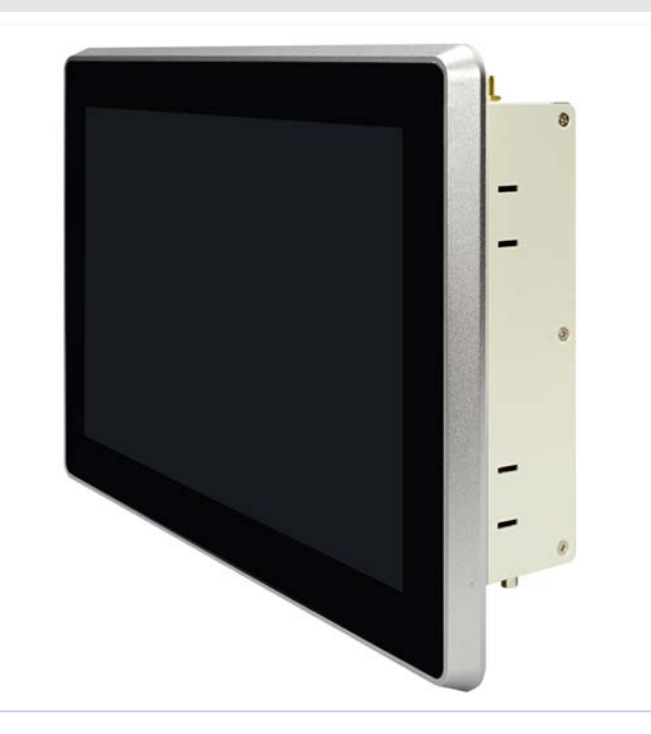

СПАРКС JW10C-J1900 - промышленный панельный компьютер СПАРКС может использоваться в составе компьютерных комплексов для розничной торговли, оптовых продаж, гостиничном бизнесе, при регистрации в больницах или конференц-залах, логистике, в киосках самообслуживания, в автоматизации жилых помещений и интерактивной рекламе. Решения СПАРКС являются высоко производительными компьютерами с пониженным энергопотреблением, а также предусмотрены различные возможности монтажа корпуса устройства. Для каждой модели предлагается несколько базовых конфигураций.

#### Особенности

- > 10.1" экран с яркостью 400 кд/м<sup>2</sup>
- > Емкостной сенсор с поддержкой мультитач
- > Пассивное охлаждение
- > Продуманный дизайн с возможностью крепления в стену, в качестве панели, посредством VESA
- Защита со стороны панели IP65, NEMA4  $\mathbf{S}$
- > Металлическая окантовка экрана
- > Система фиксации кабелей USB
- > Питание 9-28 В со встроенной защитой

#### Применение

- Места локального управления  $\overline{\phantom{0}}$
- $\geq$ Автоматизация процессов
- В качестве аппаратной платформы для  $\geq$ реализации визуализации и человекомашинного интерфейса
- оборудование В составе управляющих, контролирующих и  $\rightarrow$

Системы мониторинга, диагностическое

измерительных комплексов в промышленности

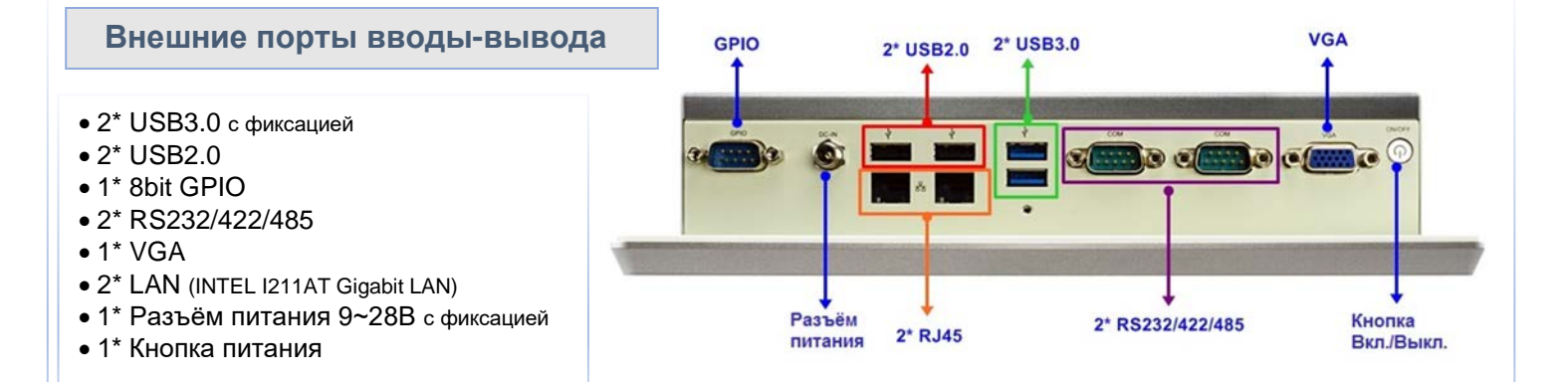

 $\geq$ 

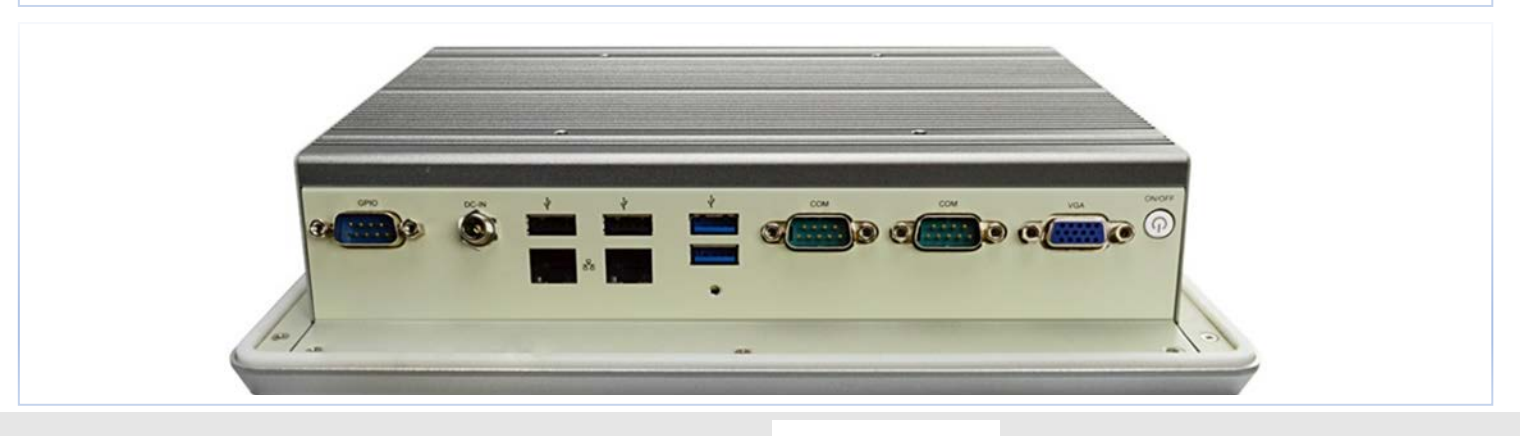

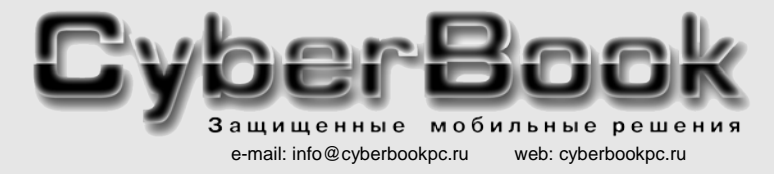

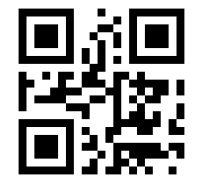

 $*$  -  $\Omega$ <sub>1114</sub>

внешний вид и конфигурация могут изменяться без предварительного уведомления

все фирменные знаки - зарегистрированные торговые марки соответствующих владельцев

# Спецификация

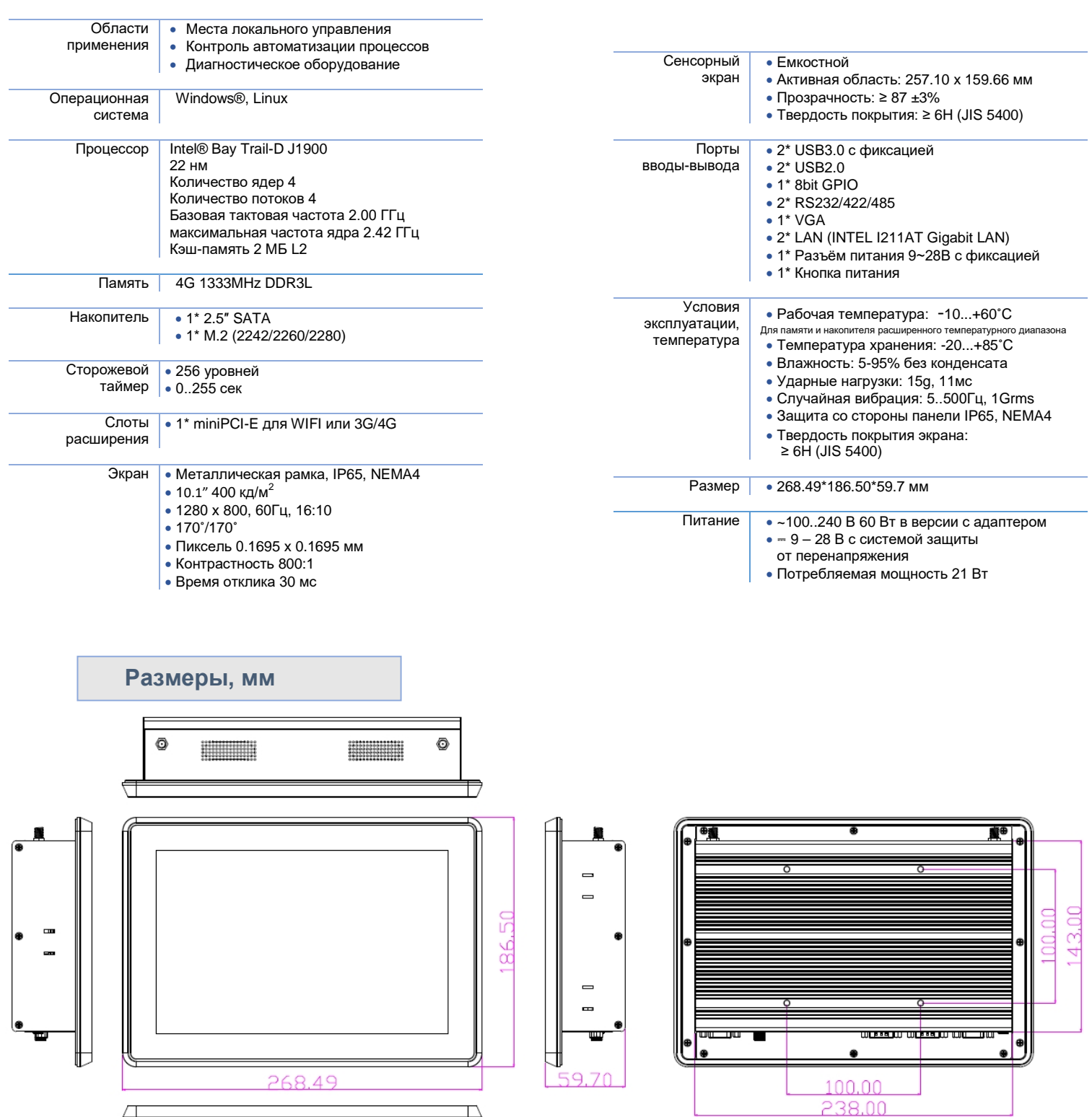

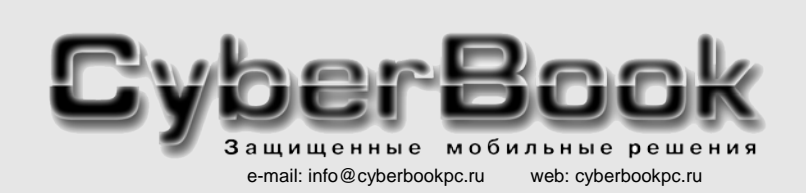

**OBER SERIES** 

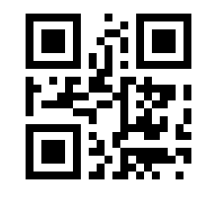

\* - опции

внешний вид и конфигурация могут изменяться без предварительного уведомления

все фирменные знаки - зарегистрированные торговые марки соответствующих владельцев

## **Система фиксации USB кабеля**

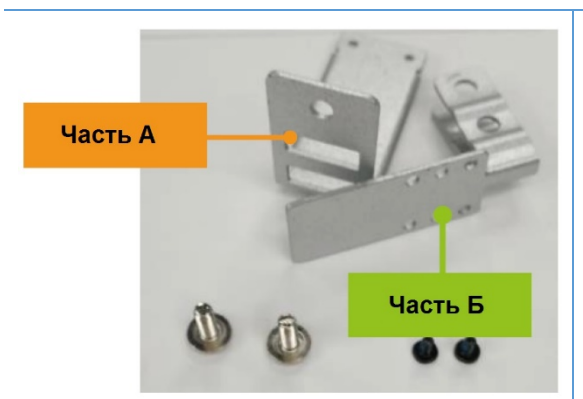

Части А и Б с набором винтов разного размера

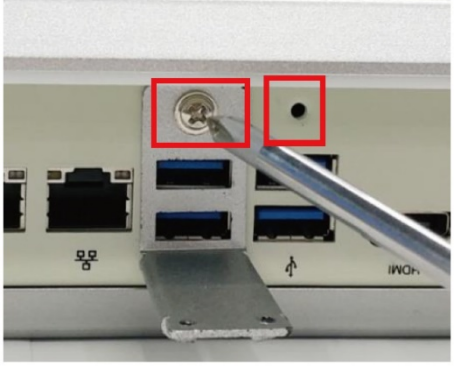

Закрепите часть А винтом к корпусу

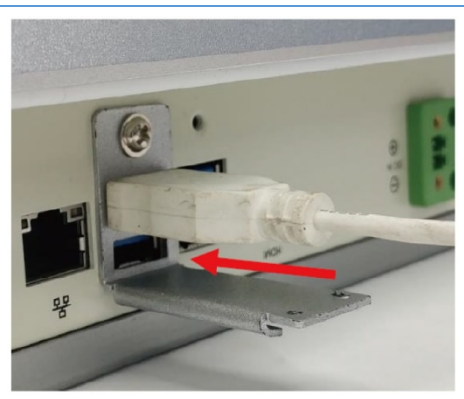

Подключите USB-кабель

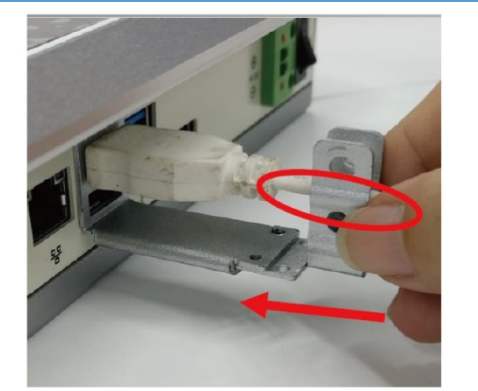

Вставьте часть Б в паз части А. Поместите USB кабель в свободный слот части Б.

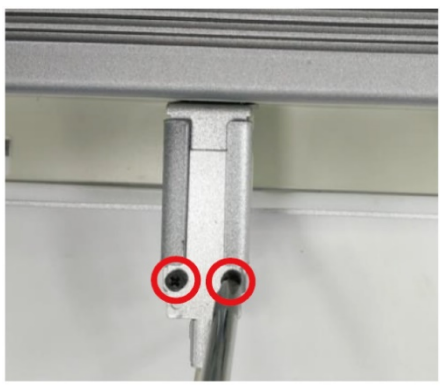

Закрепите часть А и Б малыми винтами с обратной стороны.

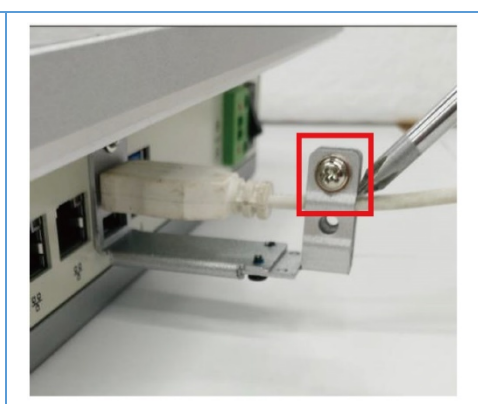

Закрепите USB кабель винтом.

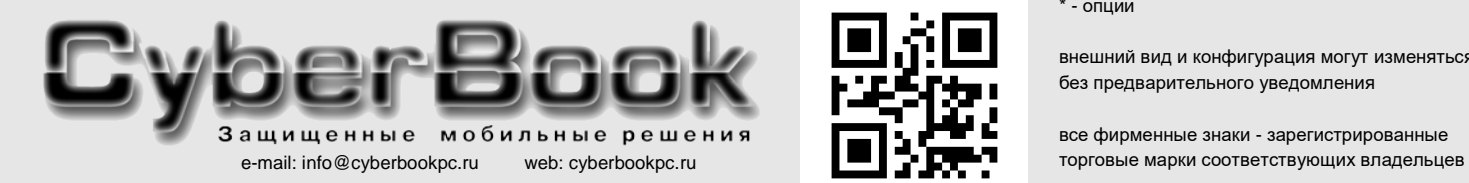

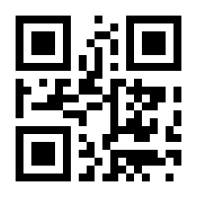

\* - опции

внешний вид и конфигурация могут изменяться без предварительного уведомления

все фирменные знаки - зарегистрированные

# **Промышленный панельный компьютер СПАРКС JW10C-J1900**

### **Система крепления панельного компьютера**

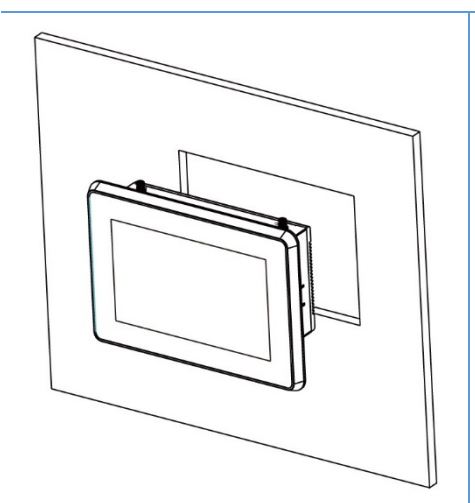

Панельный компьютер устанавливается в вырез в стене

 $1 - 1$ I  $\mathbf{I}$ 

Модели, оборудованные системой крепления, имеют пазы на боковых поверхностях для специальных креплений

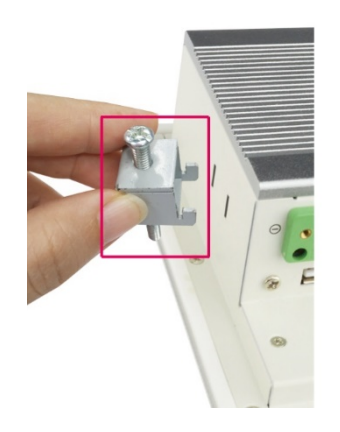

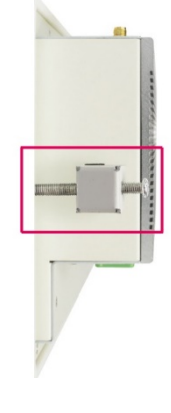

Ira

Крепление панельного компьютера устанавливается как показано на фотографии

После установки панельного компьютера на место затягиваются винты креплений.

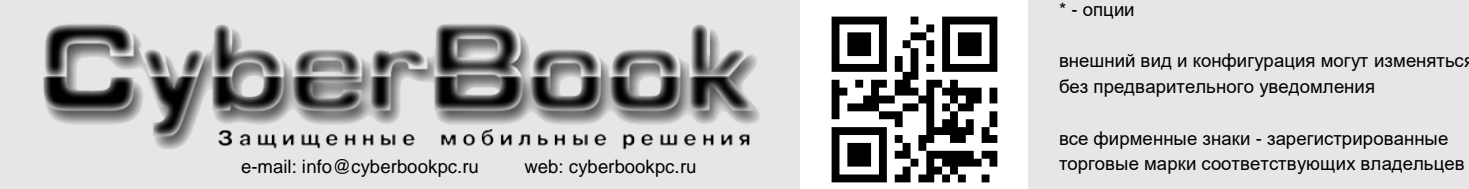

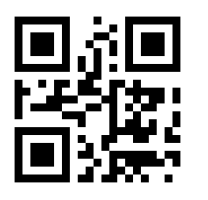

\* - опции

внешний вид и конфигурация могут изменяться без предварительного уведомления

все фирменные знаки - зарегистрированные